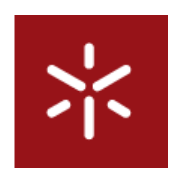

Universidade do Minho Licenciatura em Engenharia Informática

Disciplina de Desenvolvimento de Sistemas de Software Trabalho Prático Fase 1

Ano Lectivo de 2009/10

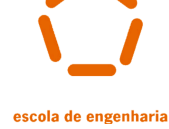

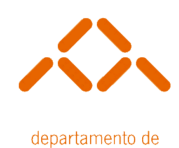

informática

GereComSaber

Grupo 15

Cláudio Manuel Rigueiro Pires - 49347 Luciano Constantino Bessa Alves - 49378 Tomás Cardoso Peixoto Rito - 49411

1 de Dezembro de 2009

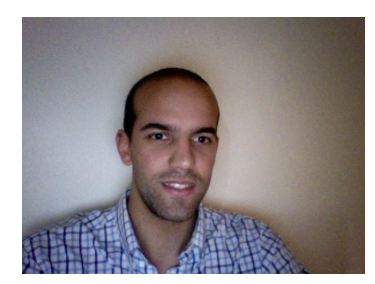

Figura 1: Claudio Pires - 49347

<span id="page-1-0"></span>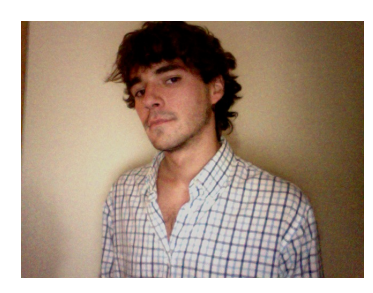

Figura 2: Luciano Alves - 49378

<span id="page-1-2"></span><span id="page-1-1"></span>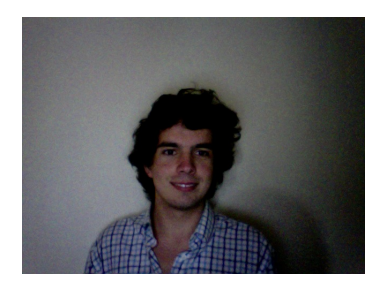

Figura 3: Tomás Rito - 49411

# Conteúdo

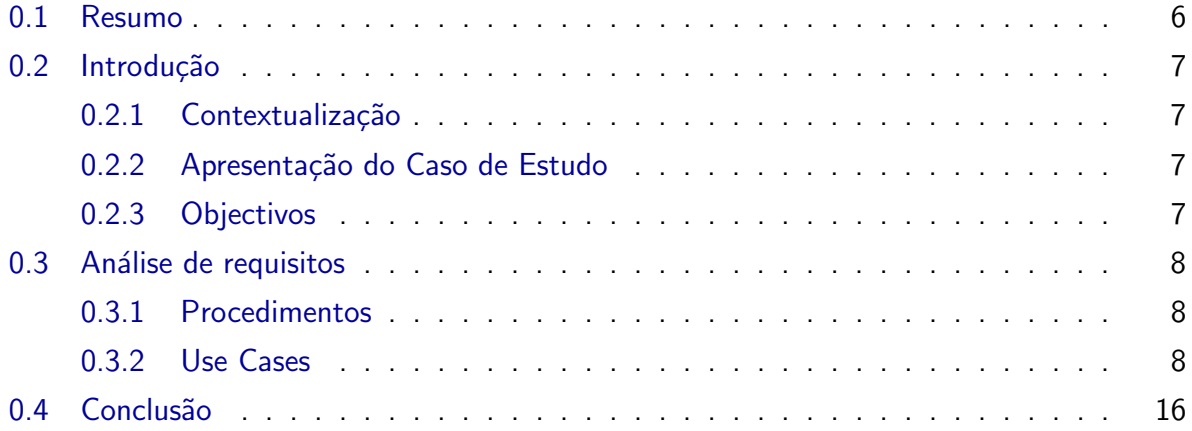

# Lista de Figuras

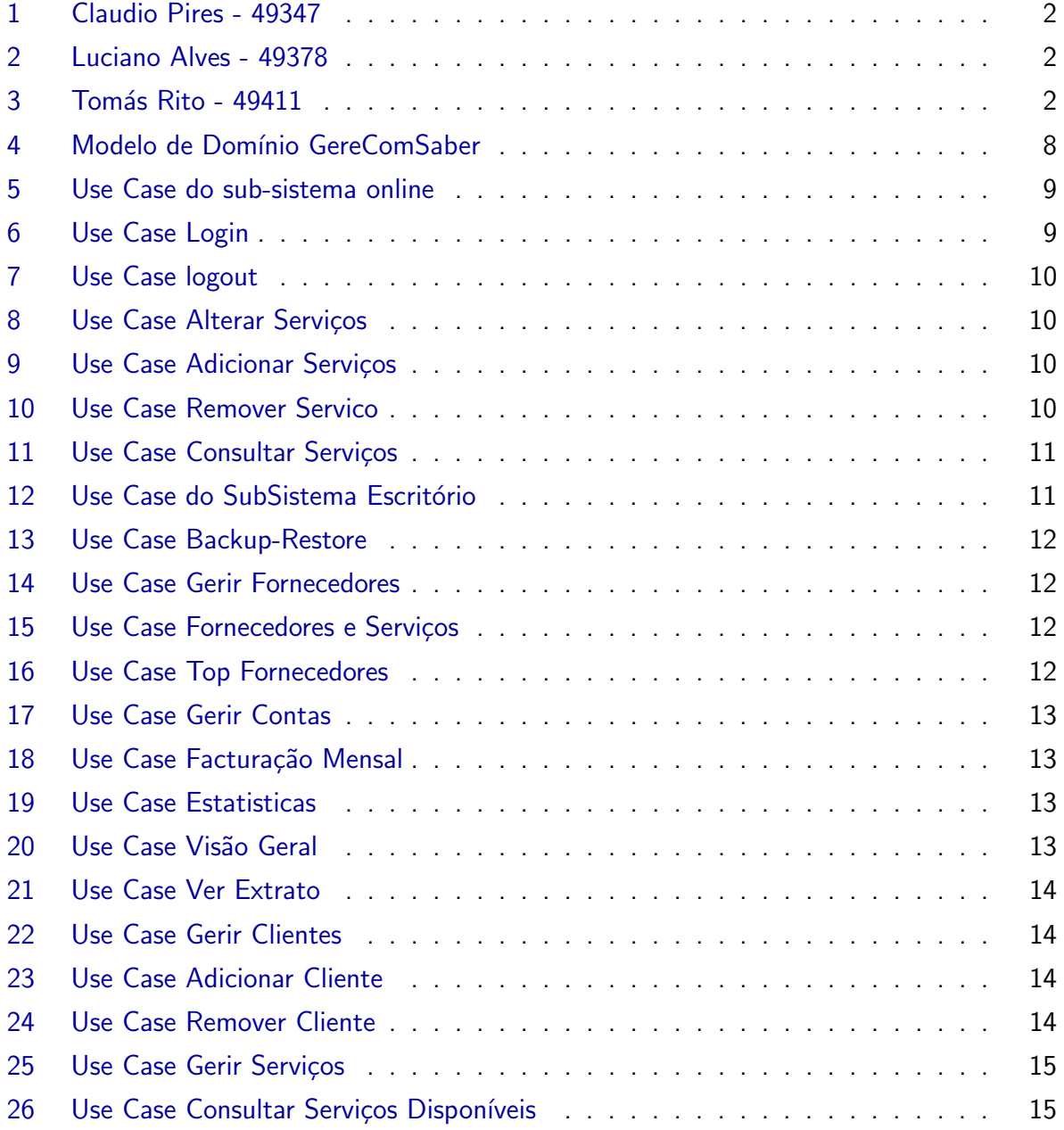

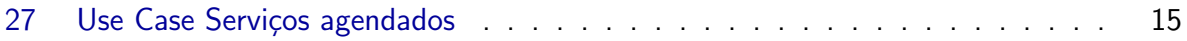

## <span id="page-5-0"></span>0.1 Resumo

Este relatório tem como objectivo descrever de forma completa todo o processo de desenvolvimento do sistema GereComSaber. Este sistema pretende ser um sistema de gestão do serviço em condomínios fechados, de uma empresa encarregada de assegurar diversos serviços em casa dos condóminos. Para desenvolver este sistema foi seguido o processo RUP, Rational Unified Process, ou seja, todo o processo de captura de requisitos e de documentação irá ser efectuado usando a linguagem de modelação UML enquanto toda a fase de concepção irá ter uma abordagem orientada a objectos.

O projecto em si será divido em três fases, e no final de cada uma delas terão que ser cumpridos determinados objectivos para que se possa seguir para a próxima fase de forma correcta e para se verificar que o projecto está no bom caminho. Tem-se assim uma abordagem ao modelo incremental que é típico do RUP. O próprio relatório será construído ao longo das fases de maneira que na última fase, este deverá estar completamente finalizado.

## <span id="page-6-0"></span>0.2 Introdução

#### <span id="page-6-1"></span>0.2.1 Contextualização

No âmbito da disciplina Desenvolvimento de Sistemas de Software, 3º ano do curso de Engenharia Informática da Universidade do Minho foi-nos pedido que dsenvolvessemos um projecto para auxilio de uma empresa - GereComSaber.

#### <span id="page-6-2"></span>0.2.2 Apresentação do Caso de Estudo

o GereComSaber ´e um sistema que tem como objectivo ajudar uma empresa na gest˜ao de um condomínio, para isso esta empresa necessita de interagir directamente com outro tipo de empresas: empresas de jardinagem, limpeza de interiores, cozinha, etc. A GereComSaber, de forma a satisfazer os seus clientes ao máximo, deverá ser capaz de articular os diversos serviços disponibilizados pelas variadas empresas e pô-los à disponibilidade dos clientes consoante as suas exigências, e as suas disponibilidades financeiras.

### <span id="page-6-3"></span>0.2.3 Objectivos

Como principal objectivo deste projecto é dinamizar o a realização de novos trabalhos nos nossos futuros empregos de modo que encaremos esta primeira fase, an´alise de requisitos, como uma das fases mais importantes da realização de qualquer projecto, algo que até agora não tem acontecido. Em segundo plano temos plena noção que uma boa fase de análise nos levará a uma muito mais fácil e correcta implementação do projecto em si.

## <span id="page-7-0"></span>0.3 Análise de requisitos

#### <span id="page-7-1"></span>0.3.1 Procedimentos

Para esta primeira fase foi necessário investigarmos todas as operações presentes dentro do sistema GereComSaber, para isso analisamos cuidadosamente o enunciado do projecto para recolhermos a informação mais relevante e essencial ao software. Depois de reunirmos a maior parte da informação sobre este tipo de sistemas o grupo reuniu-se e de forma a decidir o que seria de facto o sistema GereComSaber, estruturamos os requisitos que o nosso futuro software teria de seguir. Concluido isto o grupo iniciou um novo projecto no Software Visual Paradigm e estruturamos os requisitos anteriormente formulados através de use cases com as respectivas descrições textuais.

### <span id="page-7-2"></span>0.3.2 Use Cases

Um Use Case descreve a funcionalidade proposta para um novo sistema de software, que está a ser projectado. Segundo Ivar Jacobson, podemos dizer que um Use Case é um "documento narrativo que descreve a sequência de eventos de um actor que usa um sistema para completar um processo". Podemos então dizer que um Use Case é uma espécie de classe manifestada por sequências de mensagens intercambiáveis entre os sistemas e um ou mais actores. Para representar um Use Case utilizamos uma elipse com o nome do Use Case lá dentro, ou abaixo dela. Um Use Case é, então, uma unidade significante de um trabalho, como o 'login', 'registo no sistema', etc.

Nesta fase do relatório vamos então expôr detalhadamente todos os Use Cases, acompanhados da sua análise textual, que criamos na análise de requisitos deste projecto. Para começar organizamos o sistema de informação em 2 subsistemas: Online e Escritório. Fizemos isto para que cada um dos sistemas seja independentemente do outro com o objectivo de assegurar sempre um número significativo de serviços mesmo que um subsistema esteja interrompido.

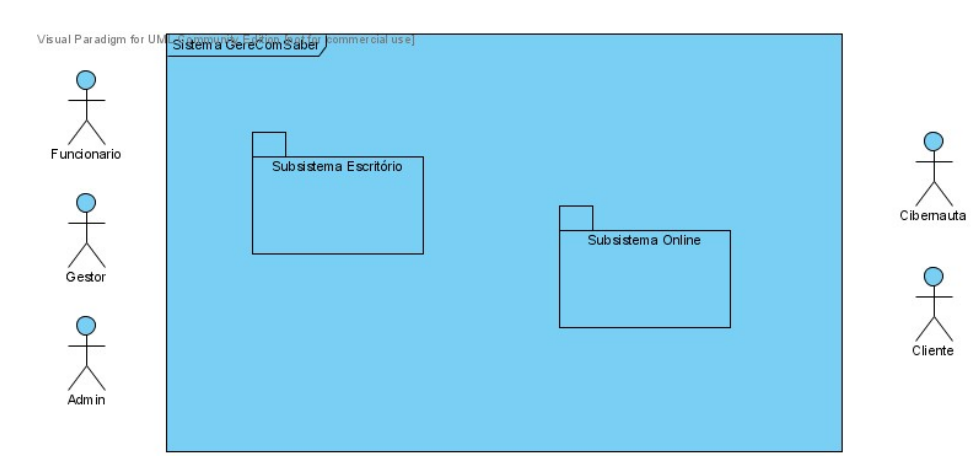

#### <span id="page-8-0"></span>Figura 4: Modelo de Domínio GereComSaber

#### Subsistema Online

Os clientes da empresa GereComSaber tem oportunidade de gerir e o seu serviço remotamente, isto é, sem a necessidade de deslocação ao escritório da empresa, pois esta disponibiliza um software para esse fim. Através deste os clientes podem não só consultar os serviços contratados mas também acrescentar ou remover serviços. Para isso é necessário que introduzam o login correctamente disponibilizado pela empresa quando se tornaram clientes desta. Embora seja uma ferramente útil, existem certas operação que apenas poderão ser executadas no escritório.

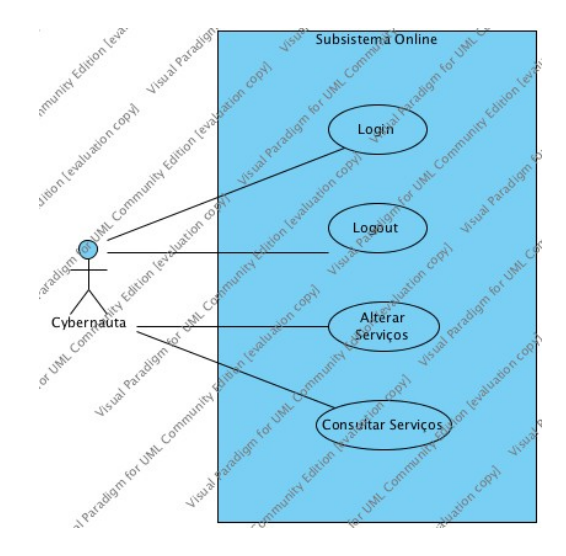

<span id="page-8-1"></span>Figura 5: Use Case do sub-sistema online

| <b>Super Use Case</b>  |                |                    |                                 |
|------------------------|----------------|--------------------|---------------------------------|
| Author                 |                |                    |                                 |
| Date                   |                | 1/Dez/2009 2:48:53 |                                 |
| <b>Brief</b>           |                | Fazer login        |                                 |
| Description            |                |                    |                                 |
| <b>Preconditions</b>   |                | Não está logado    |                                 |
| <b>Post-conditions</b> |                |                    |                                 |
|                        |                | <b>Actor Input</b> | <b>System Response</b>          |
|                        | 1              | Insere dados       |                                 |
| <b>Flow of Events</b>  | 2              |                    | Verifica dados na base de dados |
|                        | 3              |                    | Dados correctos                 |
|                        | 4              |                    | Abre sessao.                    |
|                        |                | <b>Actor Input</b> | <b>System Response</b>          |
| Alternative<br>Flow 1  | ٦              |                    |                                 |
|                        | $\overline{2}$ |                    | Verifica dados na base de dados |
|                        | 3              |                    | Dados incorrectos.              |
|                        | 4              |                    | Abre sessao                     |

<span id="page-8-2"></span>Figura 6: Use Case Login

| <b>Super Use Case</b> |   |                    |                        |  |  |
|-----------------------|---|--------------------|------------------------|--|--|
| Author                |   |                    |                        |  |  |
| Date                  |   | 1/Dez/2009 3:03:01 |                        |  |  |
| Brief                 |   |                    |                        |  |  |
| Description           |   | Fazer logout       |                        |  |  |
| <b>Preconditions</b>  |   | Está Jogado        |                        |  |  |
| Post-conditions       |   |                    |                        |  |  |
|                       |   | <b>Actor Input</b> | <b>System Response</b> |  |  |
| <b>Flow of Events</b> |   | Pede logout        |                        |  |  |
|                       | 2 |                    | Regista logout         |  |  |
|                       |   |                    | Fecha sessao           |  |  |

<span id="page-9-0"></span>Figura 7: Use Case logout

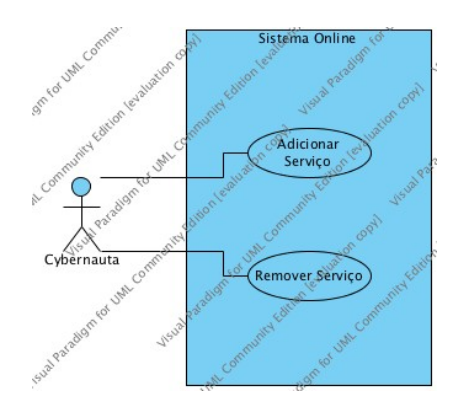

## <span id="page-9-1"></span>Figura 8: Use Case Alterar Serviços

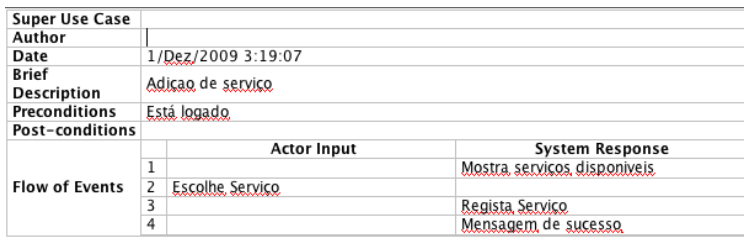

<span id="page-9-2"></span>Figura 9: Use Case Adicionar Serviços

| <b>Super Use Case</b> |   |                        |                            |
|-----------------------|---|------------------------|----------------------------|
| Author                |   |                        |                            |
| Date                  |   | 1/Dez/2009 3:22:25     |                            |
| Brief<br>Description  |   | Remover servico activo |                            |
| <b>Preconditions</b>  |   | logado.                |                            |
| Post-conditions       |   |                        |                            |
|                       |   | <b>Actor Input</b>     | <b>System Response</b>     |
|                       |   |                        | Mostra, servicos, activos, |
| <b>Flow of Events</b> | 2 | Escolhe servico        |                            |
|                       | 3 |                        | Remove servico             |
|                       | 4 |                        | Mensagem de sucesso.       |

<span id="page-9-3"></span>Figura 10: Use Case Remover Servico

| <b>Super Use Case</b> |                    |                                |                                 |
|-----------------------|--------------------|--------------------------------|---------------------------------|
| Author                |                    |                                |                                 |
| Date                  | 1/Dez/2009 2:35:18 |                                |                                 |
| <b>Brief</b>          |                    | Mostra servicos do utilizador. |                                 |
| Description           |                    |                                |                                 |
| <b>Preconditions</b>  |                    | Está logado                    |                                 |
| Post-conditions       |                    |                                |                                 |
|                       |                    | <b>Actor Input</b>             | <b>System Response</b>          |
| <b>Flow of Events</b> | 1                  |                                | Recolhe servicos do utlizador.  |
|                       | 2                  |                                | Imprime servicos do utilizador. |
|                       |                    | <b>Actor Input</b>             | <b>System Response</b>          |
| Exception flow $1-$   |                    |                                |                                 |
|                       |                    |                                | Sem servicos recolhidos.        |
|                       | 3                  |                                | Imarime mensagem de erro        |

<span id="page-10-0"></span>Figura 11: Use Case Consultar Serviços

#### Subsistema Escritório

A empresa possui um software que auxilia e assegura que os serviços em casa dos condóminos são efectuados. Através deste os funcionários da empresa podem gerir os clientes e serviços, os gestores ficam encarregues das contas e dos fornecedores da empresa e o administrador do sistema é responsável por assegurar o bom funcionamento geral fazendo backups e alterações das bases de dados. Todos estes "actores"terão um login que lhes permite aceder ao sistema e apenas às operações necessárias, não sendo possível portanto, que por exemplo um funcionário consiga ver as contas da empresa com o seu login.

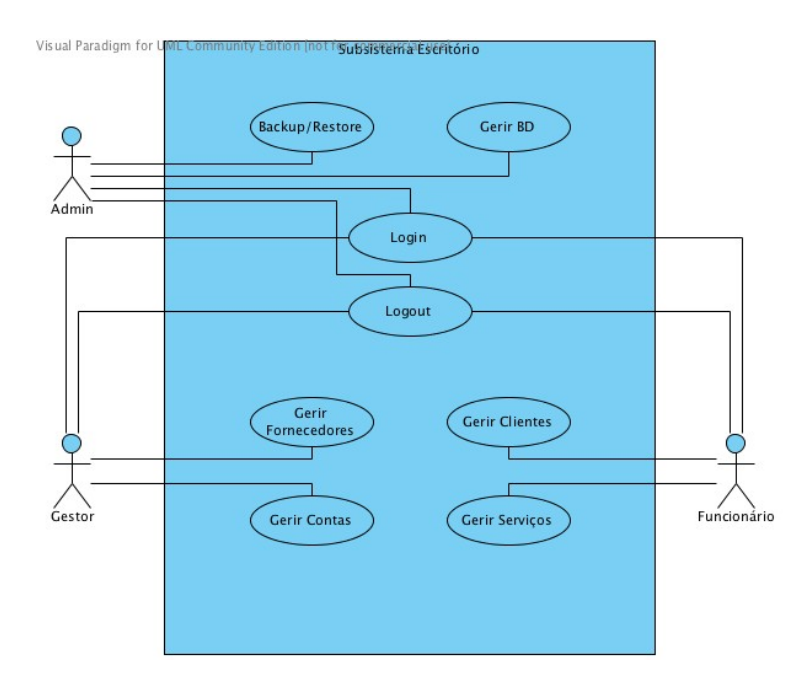

<span id="page-10-1"></span>Figura 12: Use Case do SubSistema Escritório

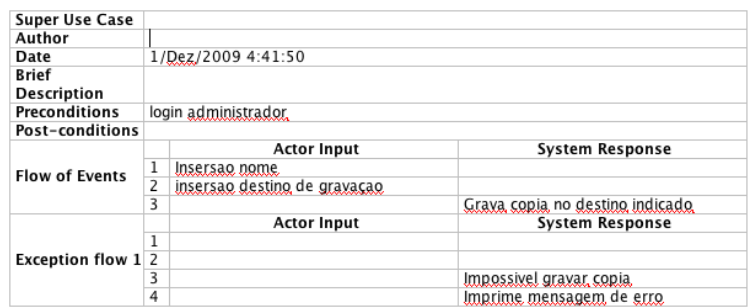

Figura 13: Use Case Backup-Restore

<span id="page-11-0"></span>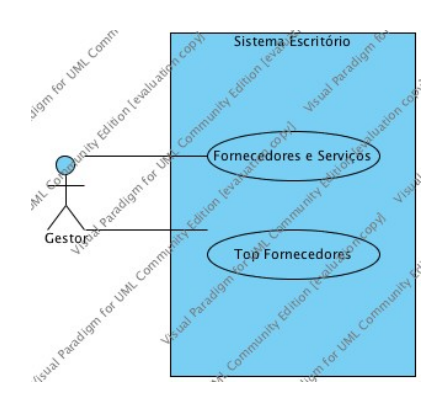

<span id="page-11-1"></span>Figura 14: Use Case Gerir Fornecedores

| Super Use Case              |   |                                                       |                                                                         |  |
|-----------------------------|---|-------------------------------------------------------|-------------------------------------------------------------------------|--|
| Author                      |   | ASUS                                                  |                                                                         |  |
| Date                        |   | 1/Dez/2009 5:26:04                                    |                                                                         |  |
| <b>Brief</b><br>Description |   | Lista de fornecedores e servicos e precos associados. |                                                                         |  |
| <b>Preconditions</b>        |   |                                                       |                                                                         |  |
| <b>Post-conditions</b>      |   |                                                       |                                                                         |  |
|                             |   | <b>Actor Input</b>                                    | <b>System Response</b>                                                  |  |
| <b>Flow of Events</b>       |   |                                                       | Imprime lista completa de Fornecedores, Servicos,<br>Precos, Detalhados |  |
|                             |   | <b>Actor Input</b>                                    | <b>System Response</b>                                                  |  |
| Exception flow 1 1          |   |                                                       | Impossivel imprimir lista                                               |  |
|                             | 2 |                                                       | Imprimir mensagem de erro.                                              |  |

<span id="page-11-2"></span>Figura 15: Use Case Fornecedores e Serviços

| <b>Super Use Case</b> |                                     |                    |                                     |  |
|-----------------------|-------------------------------------|--------------------|-------------------------------------|--|
| Author                |                                     |                    |                                     |  |
| Date                  |                                     | 1/Dez/2009 5:28:34 |                                     |  |
| <b>Brief</b>          | Lista de fornecedores mais activos. |                    |                                     |  |
| Description           |                                     |                    |                                     |  |
| <b>Preconditions</b>  |                                     |                    |                                     |  |
| Post-conditions       |                                     |                    |                                     |  |
|                       |                                     | <b>Actor Input</b> | <b>System Response</b>              |  |
| <b>Flow of Events</b> |                                     |                    | Imprime lista de fornecedores mais. |  |
|                       |                                     |                    | activos.                            |  |
| <b>Exception Flow</b> |                                     | <b>Actor Input</b> | <b>System Response</b>              |  |
|                       |                                     |                    | Impossivel imprimir lista           |  |
|                       | 2                                   |                    | Imprime mensagem de erro.           |  |

<span id="page-11-3"></span>Figura 16: Use Case Top Fornecedores

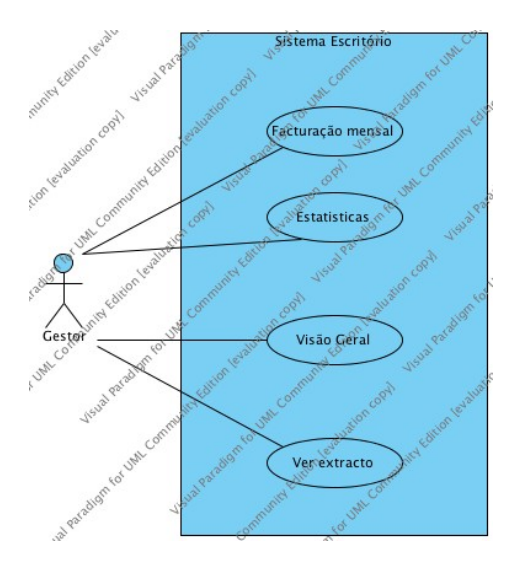

<span id="page-12-0"></span>Figura 17: Use Case Gerir Contas

| <b>Super Use Case</b> |   |                                     |                                |  |  |
|-----------------------|---|-------------------------------------|--------------------------------|--|--|
| Author                |   | ASUS                                |                                |  |  |
| Date                  |   | 1/Dez/2009 5:07:37                  |                                |  |  |
| <b>Brief</b>          |   | Imprime facturação do mes desejado. |                                |  |  |
| <b>Description</b>    |   |                                     |                                |  |  |
| <b>Preconditions</b>  |   | Está logado.                        |                                |  |  |
| Post-conditions       |   |                                     |                                |  |  |
|                       |   | <b>Actor Input</b>                  | <b>System Response</b>         |  |  |
| <b>Flow of Events</b> | 1 | Insere mes                          |                                |  |  |
|                       | 2 | Imprime facturação do mes desejado. |                                |  |  |
|                       |   | <b>Actor Input</b>                  | <b>System Response</b>         |  |  |
| Exception flow 1      |   |                                     |                                |  |  |
|                       |   |                                     | Impossivel imprimir facturação |  |  |
|                       | 3 |                                     | Imprime mensagem de erro.      |  |  |

<span id="page-12-1"></span>Figura 18: Use Case Facturação Mensal

| <b>Super Use Case</b>   |              |                       |                                   |  |  |  |
|-------------------------|--------------|-----------------------|-----------------------------------|--|--|--|
| Author                  |              | ASUS                  |                                   |  |  |  |
| Date                    |              | 1/Dez/2009 5:09:59    |                                   |  |  |  |
| <b>Brief</b>            |              | Imprime estatisticas. |                                   |  |  |  |
| Description             |              |                       |                                   |  |  |  |
| <b>Preconditions</b>    | Está logado. |                       |                                   |  |  |  |
| Post-conditions         |              |                       |                                   |  |  |  |
| <b>Flow of Events</b>   |              | <b>Actor Input</b>    | <b>System Response</b>            |  |  |  |
|                         |              |                       | Imprime estatisticas.             |  |  |  |
| <b>Exception flow 1</b> |              | <b>Actor Input</b>    | <b>System Response</b>            |  |  |  |
|                         |              |                       | Impossivel imprimir estatisticas. |  |  |  |

<span id="page-12-2"></span>Figura 19: Use Case Estatisticas

| Super Use Case         |             |                            |                                                         |  |
|------------------------|-------------|----------------------------|---------------------------------------------------------|--|
| Author                 |             | ASUS                       |                                                         |  |
| Date                   |             | 1/Dez/2009 5:15:09         |                                                         |  |
| <b>Brief</b>           |             | Mostra balanco da empresa. |                                                         |  |
| Description            |             |                            |                                                         |  |
| <b>Preconditions</b>   | Esta logado |                            |                                                         |  |
| <b>Post-conditions</b> |             |                            |                                                         |  |
|                        |             | <b>Actor Input</b>         | <b>System Response</b>                                  |  |
| <b>Flow of Events</b>  | 1           |                            | Mostra receitas, dispesas e lucro actual da<br>empresa. |  |
|                        |             | <b>Actor Input</b>         | <b>System Response</b>                                  |  |
| Exception flow 1 1     |             |                            | Impossivel mostrar balanco                              |  |
|                        | 2           |                            | Imprime mensagem de erro                                |  |

<span id="page-12-3"></span>Figura 20: Use Case Visão Geral

| <b>Super Use Case</b>  |   |                                           |  |                                                                 |  |
|------------------------|---|-------------------------------------------|--|-----------------------------------------------------------------|--|
| Author                 |   |                                           |  |                                                                 |  |
| Date                   |   | 1/Dez/2009 5:17:52                        |  |                                                                 |  |
| Brief                  |   | Extracto detalhado de todos os movimentos |  |                                                                 |  |
| Description            |   |                                           |  |                                                                 |  |
| <b>Preconditions</b>   |   | Está logado.                              |  |                                                                 |  |
| <b>Post-conditions</b> |   |                                           |  |                                                                 |  |
|                        |   | <b>Actor Input</b>                        |  | <b>System Response</b>                                          |  |
| <b>Flow of Events</b>  |   |                                           |  | Mostra Extracto detalhado de receitas e<br>dispesas da empresa. |  |
|                        |   | <b>Actor Input</b>                        |  | <b>System Response</b>                                          |  |
| Exception flow 1 1     |   |                                           |  | Impossivel mostrar, extracto,                                   |  |
|                        | 2 |                                           |  | Imprime mensagem de erro                                        |  |

<span id="page-13-0"></span>Figura 21: Use Case Ver Extrato

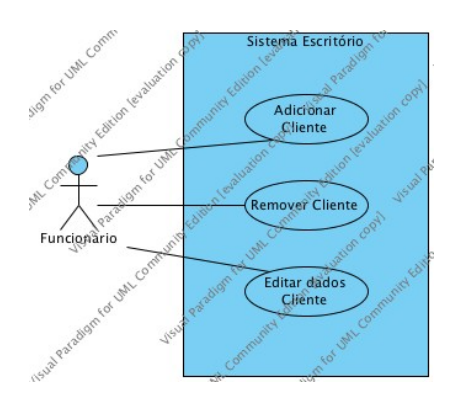

<span id="page-13-1"></span>Figura 22: Use Case Gerir Clientes

| <b>Super Use Case</b>         |   |                        |                           |  |  |
|-------------------------------|---|------------------------|---------------------------|--|--|
| Author                        |   |                        |                           |  |  |
| Date                          |   | 1/Dez/2009 4:53:10     |                           |  |  |
| <b>Brief</b>                  |   |                        |                           |  |  |
| Description                   |   | Adicionar novo cliente |                           |  |  |
| Preconditions                 |   | Está logado            |                           |  |  |
| <b>Post-conditions</b>        |   |                        |                           |  |  |
|                               |   | <b>Actor Input</b>     | <b>System Response</b>    |  |  |
| <b>Flow of Events</b>         |   | Insere dados Cliente   |                           |  |  |
|                               | 2 |                        | Grava dados na BD         |  |  |
|                               |   | <b>Actor Input</b>     | <b>System Response</b>    |  |  |
| Exception flow $1\frac{1}{2}$ |   |                        |                           |  |  |
|                               |   |                        | Impossivel gravar dados   |  |  |
|                               |   |                        | Imarime mensagem de erro. |  |  |

<span id="page-13-2"></span>Figura 23: Use Case Adicionar Cliente

| <b>Super Use Case</b> |   |                           |                             |
|-----------------------|---|---------------------------|-----------------------------|
| Author                |   |                           |                             |
| Date                  |   | 1/Dez/2009 4:56:24        |                             |
| <b>Brief</b>          |   | Eliminar, cliente,        |                             |
| Description           |   |                           |                             |
| Preconditions         |   | Esta logado               |                             |
| Post-conditions       |   |                           |                             |
|                       |   | <b>Actor Input</b>        | <b>System Response</b>      |
| <b>Flow of Events</b> |   | Escolhe cliente a remover |                             |
|                       | 2 |                           | Remove cliente              |
|                       |   | <b>Actor Input</b>        | <b>System Response</b>      |
| <b>Exception Flow</b> | 1 |                           |                             |
|                       | 2 |                           | Impossivel remover cliente. |
|                       | 3 |                           | Imprime mensagem de erro.   |

<span id="page-13-3"></span>Figura 24: Use Case Remover Cliente

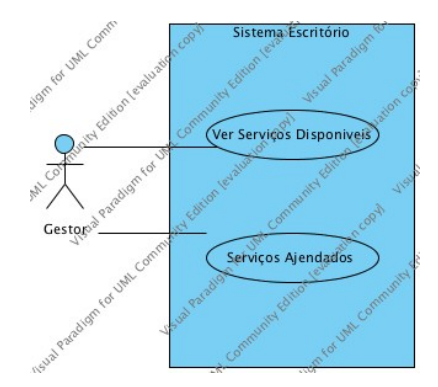

<span id="page-14-0"></span>Figura 25: Use Case Gerir Serviços

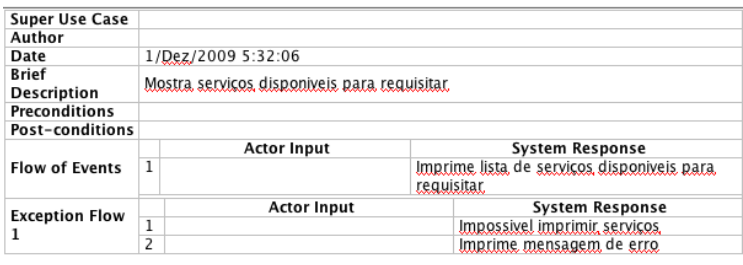

<span id="page-14-1"></span>Figura 26: Use Case Consultar Serviços Disponíveis

| <b>Super Use Case</b>         |                                                 |                                            |                                       |  |
|-------------------------------|-------------------------------------------------|--------------------------------------------|---------------------------------------|--|
| Author                        | ASUS                                            |                                            |                                       |  |
| Date                          | 1/Dez/2009 5:35:11                              |                                            |                                       |  |
| <b>Brief</b>                  | Servicos ajendados para um determinado cliente. |                                            |                                       |  |
| Description                   |                                                 |                                            |                                       |  |
| Preconditions                 | Esta logado                                     |                                            |                                       |  |
| <b>Post-conditions</b>        |                                                 |                                            |                                       |  |
| <b>Flow of Events</b>         |                                                 | <b>Actor Input</b>                         | <b>System Response</b>                |  |
|                               | 1                                               | Insere dados do cliente.                   |                                       |  |
|                               | 2                                               |                                            | procura servicos.                     |  |
|                               | 3                                               | Imprime servicos ajendados para o cliente. |                                       |  |
|                               |                                                 |                                            | desejado.                             |  |
| Exception fow 1               |                                                 | <b>Actor Input</b>                         | <b>System Response</b>                |  |
|                               | 1                                               |                                            |                                       |  |
|                               | $\overline{2}$                                  |                                            | Cliente nao existe.                   |  |
|                               | 3                                               |                                            | Imprime mensagem de erro.             |  |
| Exception flow $2\frac{1}{2}$ |                                                 | <b>Actor Input</b>                         | <b>System Response</b>                |  |
|                               |                                                 |                                            |                                       |  |
|                               |                                                 |                                            | Cliente nao possui servicos aiendados |  |
|                               | 3                                               |                                            | Imprime mensagem de erro.             |  |

<span id="page-14-2"></span>Figura 27: Use Case Serviços agendados

## <span id="page-15-0"></span>0.4 Conclusão

No fim da primeira fase de criação do sistema GereComSaber, concluímos que para tal tivemos de adequirir conhecimento, reccorendo a muito estudo e pesquisa no âmbito da modelação de linguagens, nomeadamente UML (Unified Modeling Language). A realização foi posta em prática no programa Visual Paradigm. O modelo foi cuidadosamente pensado, planeado e implementado, de forma a que futuramente, nas próximas fases, o sistema evolua de forma proveitosa. Pensamos ter cumprido os objectivos da primeira fase tal como estar no caminho certo para tratamento dos objectivos futuros. No entanto temos noção que este projecto é um projecto continuo, passível de ser optimizado posteriormente.